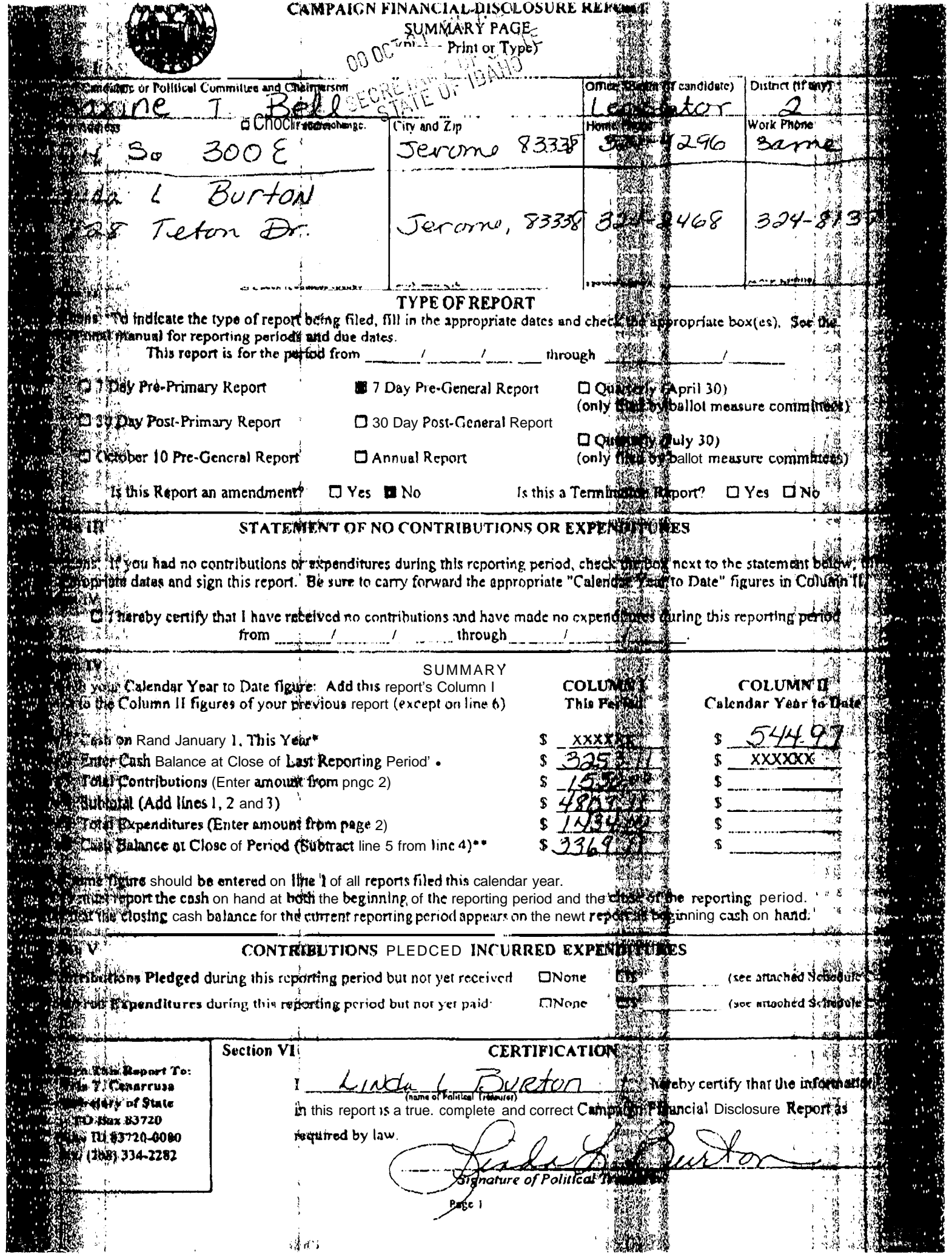

ł

122420

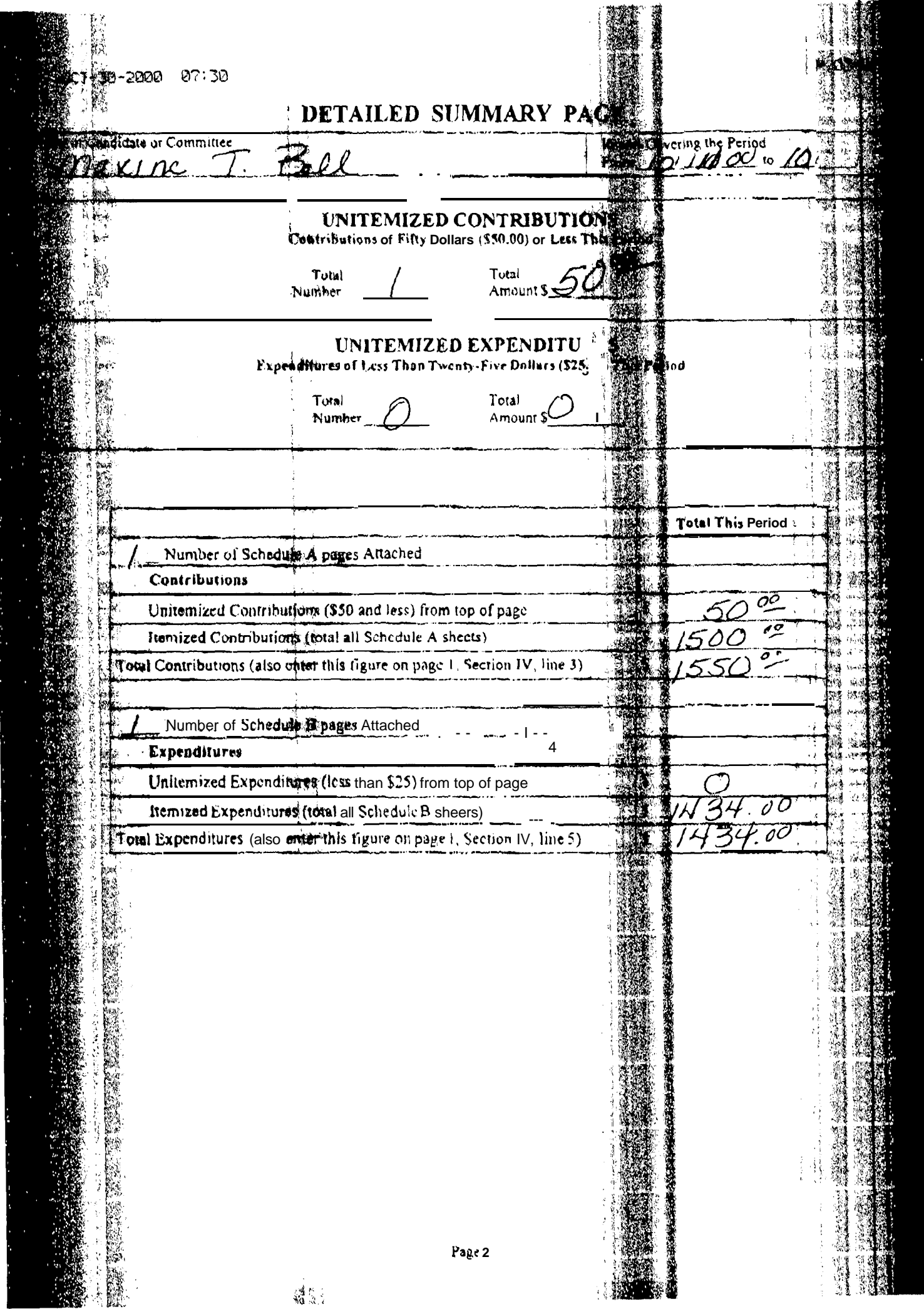

**A** ITEMIZEDCONTRUBUJIONS 医脑膜 of more than Fifty Dollars (\$50.00) this periodi-**Reciber Candidation Committee** el  $\boldsymbol{\mathcal{A}}$ maxine  $T_{\rm i\bullet}$ Column C Celume 4 2 Full Name, Mading Address und Zip Code  $T$ ash or Data Loarn **Bunnipt** For Theek  $LUPAC = Tchsho$ <br> $POBOX|1832$ 4 250 14:00 į **D** Primary Fords Falls, Id 83403 ×, **W** Goneral **Under Vent Te TASE**  $NFIB$ Ŋ  $210$ 100 802 W Bannock St s D Primary  $\mathbb{R}^3$ Borse, 20 83702 懶 Goneral L'andidat Tues ou Dave I Wondy, Vasc To Dale Con Paulos  $\tilde{\mathcal{Z}}$  $250$  $\mathcal{L}(\alpha)$  $47\omega$   $605$ . **T** Primacy Ś Jerome, Id  $83338$ **B** Denetal Camber Verrate Line Levendau 15m T. Dare Intermountain Geo Ca 必要者 مث  $\infty$ 13350  $180$ 555 Sr. Cole Rd. **D** Primary  $7.83707$  $\beta$ use d **D** Oraces Cavendar Year To Usig Chenge You as Past  $\overline{K}$ the Cattle assoc  $2100$ IJ 2120 august Rd **CI Primary Committee** Od 83765 BOISe 经联 **CLINDER** Calendar Van 1041911 JR  $\rho$ lo-t Sein 0,21,00 p.o Bay 200 Li Printary  $9d83707$ Boisi. Gancral Cal Viar To Dote π. Sadie Truck Pac Q  $\n *Q*(\n *Q*)\n$ 200 4 D O BAX 4549 **D** Primary  $\mathbf{r}$ Boise, 2d 83711 General Is mith I You To Dain .<br>T  $\sqrt{2}$ CAISIN TON & PM **El Primary**  $, 1, 2, 3$  $\Box$  Ogneral Celenser Vear To The **Stendal Vega** W 灕 缴 24 **Caremany** s **POLICE YEAR Ci** Primary **AS** \$ **Gareral** Subsolate of Columns A, B & C بر روي<br>اردوبي ,\$ Total This Page (add columns A. D.& C)  $\mathbf{r}$ i X

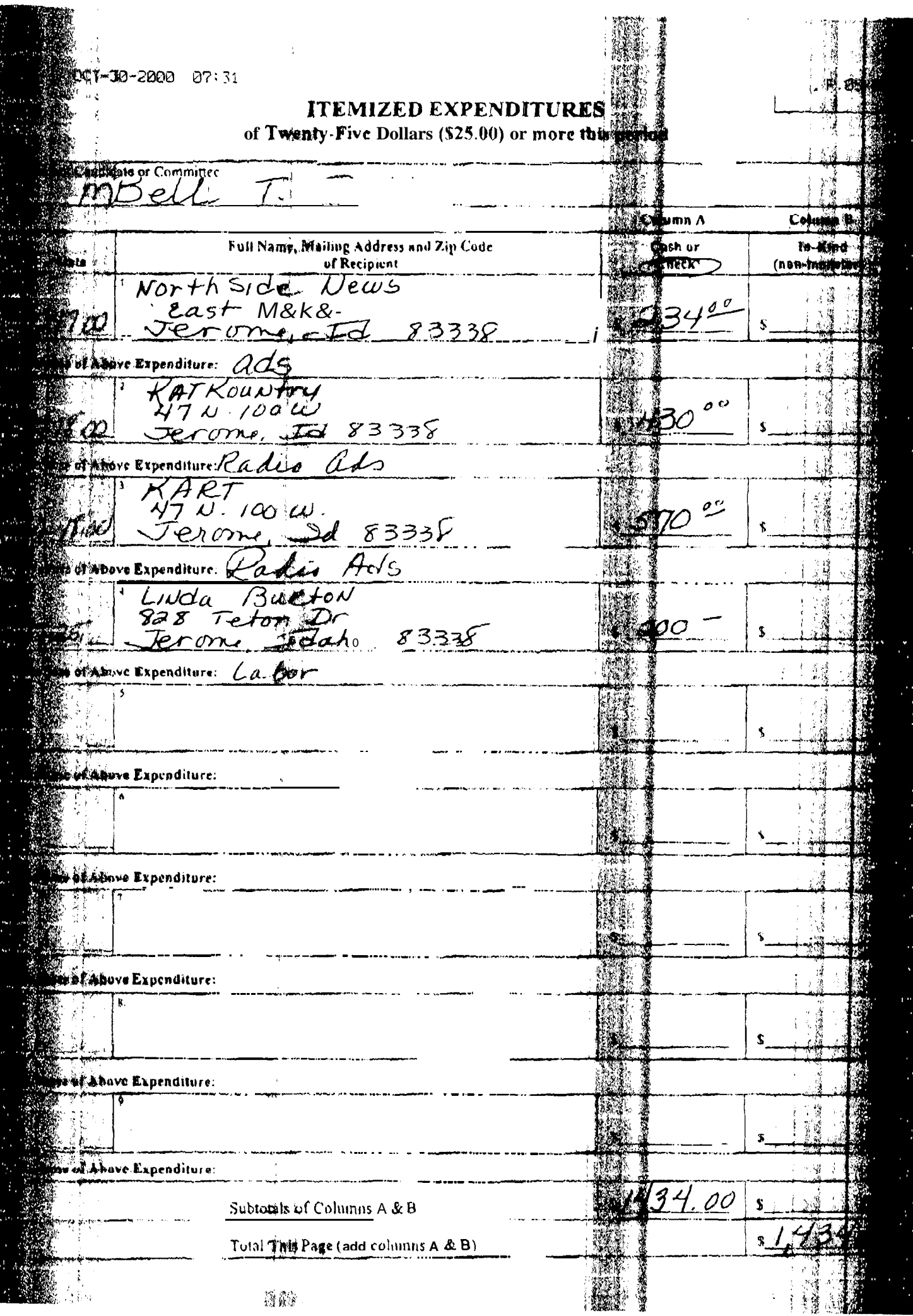

 $\overline{a}$ 

符合

j